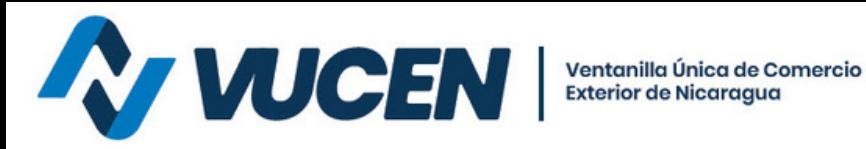

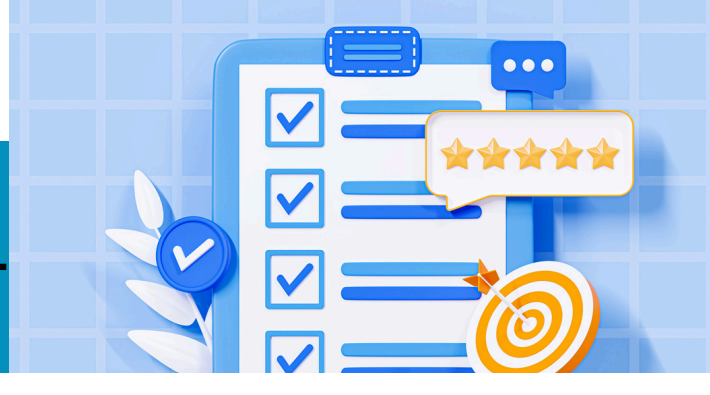

## **TRAMITOLOGÍA VUCEN PRESENCIAL**

## **¿CÓMO GESTIONAR RECTIFICACIÓN DE TRÁMITES VUCEN?**

Dirigir carta de solicitud de rectificación de trámite a Lic. Alexander Estrada-Director General VUCEN, debidamente firmada y sellada por el exportador o representante. Debe indicar nombre del exportador, RUC,, número de trámite, justificación y campos a rectificar. Adjuntar los documentos originales del trámite (FUE/Certificado de Origen).

**Pago de tasa por servicio conforme Aviso 01-2023**

**Para mayor información escribe al siguiente correo:**

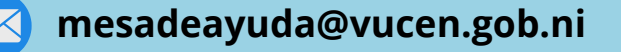